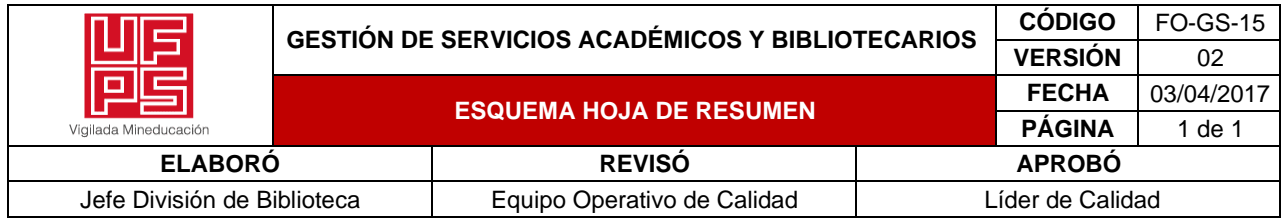

#### **RESUMEN TRABAJO DE GRADO**

AUTOR(ES): NOMBRES Y APELLIDOS COMPLETOS

NOMBRE(S): JESÚS DANIEL APELLIDOS: GAMBOA JAIMES

FACULTAD: INGENIERÍAS

PLAN DE ESTUDIOS: DE INGENIERÍA ELECTROMECÁNICA

DIRECTOR:

NOMBRE(S): CRISTIAN LEONARDO APELLIDOS: TARAZONA CELIS

# TÍTULO DEL TRABAJO (TESIS): AUTOMATIZACIÓN DEL PROCESO DE MEZCLA DEL PRODUCTO CLORO DENSO DE LA EMPRESA COSMOGREEN S.A.S, UBICADA EN LA CIUDAD DE CÚCUTA.

 El siguiente proyecto busca brindar una mejora a la empresa Cosmogreen S.A.S, en el proceso de mezcla del producto cloro denso, reduciendo el tiempo y el costo de la fabricación de las mismas, ya que es de gran importancia ingresar en el mercado con una mejor oferta frente a sus competidores. Por consiguiente, se realizó un diseño de automatización del proceso de mezcla, que consta un PLC, un Arduino Mega, transductores, sensores de caudal, transmisores de peso, actuadores, con el cual se manipulará toda la producción y permitiendo agrandar el proceso para más de un tanque de mezcla, con interfaz gráfica fácil de operar, sensores, actuadores.

 De esta manera, la empresa Cosmogreen S.A.S mejorar su producción automatizando el proceso de mezcla, mejorando la producción y el tiempo de la fabricación de la mismas.

 La automatización de este proceso será muy útil para mejorar la postura de la empresa Cosmogreen S.A.S antes sus demás competidores en el mercado.

PALABRAS CLAVES: Automatización, comunicación, maquina, actuadores, sensores.

Características:

PÁGINAS: 134 PLANOS: 0\_ ILUSTRACION: 79 CD ROOM: 0\_

# AUTOMATIZACIÓN DEL PROCESO DE MEZCLA DEL PRODUCTO CLORO DENSO DE LA EMPRESA COSMOGREEN S.A.S, UBICADA EN LA CIUDAD DE CUCUTA

JESÚS DANIEL GAMBOA JAIMES

#### UNIVERSIDAD FRANCISCO DE PAULA SANTANDER

#### FACULTA DE INGENIERÍA

### PLAN DE ESTUDIOS DE INGENIERÍA ELECTROMECÁNICA

#### SAN JOSE DE CUCUTA

2021

# AUTOMATIZACIÓN DEL PROCESO DE MEZCLA DEL PRODUCTO CLORO DENSO DE LA EMPRESA COSMOGREEN S.A.S, UBICADA EN LA CIUDAD DE CUCUTA

Presentado por:

## JESÚS DANIEL GAMBOA JAIMES

Proyecto de grado para optar el título de ingeniero electromecánico

Director

### MAGISTER ING. CRISTIAN LEONARDO TARAZONA CELIS

#### **CODIRECTOR**

ING. JOSÉ FRANCISCO MÁRQUEZ DE SANTIS

### UNIVERSIDAD FRANCISCO DE PAULA SANTANDER

### FACULTAD DE INGENIERÍA

PLAN DE ESTUDIOS DE INGENIERÍA ELECTROMECÁNICA

SAN JOSÉ DE CÚCUTA

2021

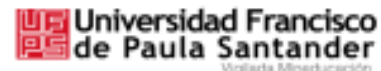

NT. 890500822 - 6

#### ACTA DE SUSTENTACIÓN PROYECTO DE GRADO **MODALIDAD TRABAJO DIRIGIDO**

FECHA: 01 de febrero de 2021 **HORA: 2:00 PM LUGAR:** Sustentación Virtual PLAN DE ESTUDIOS: INGENIERÍA ELECTROMECÁNICA

TITULO DEL TRABAJO DE GRADO: "AUTOMATIZACIÓN DEL PROCESO DE MEZCLA DEL PRODUCTO CLORO DENSO DE LA EMPRESA COSMOGREEN S.A.S. UBICADA EN LA CIUDAD DE CÚCUTA".

**JURADOS** Mg: JOSE ARMANDO BECERRA VARGAS Mg: JOSÉ RICARDO BERMÚDEZ SANTAELLA

**DIRIGIDO:** Mg: CRISTIAN LEONARDO TARAZONA CELIS

**CODIRECTOR:** Ing. JOSÉ FRANCISCO MÁRQUEZ DE SANTIS

#### **APROBADA**

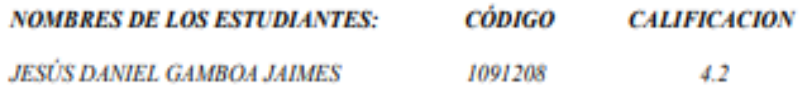

**FIRMA DE LOS JURADOS:** 

VOBO. COORDINADOR COMITÉ CURRICULAR

**Napoline Co.** 

Avenida Gran Colombia No. 12E-96 Barrio Colsag Teléfono (057)(7) 5776655 - www.ufps.edu.co oficinadeprensa@ulps.edu.co San José de Cúcuta - Colombia

Creada mediante decreto 323 de 1970

#### **Resumen**

 El siguiente proyecto busca brindar una mejora a la empresa Cosmogreen S.A.S, en el proceso de mezcla del producto cloro denso, reduciendo el tiempo y el costo de la fabricación de las mismas, ya que es de gran importancia ingresar en el mercado con una mejor oferta frente a sus competidores. Por consiguiente, se realizó un diseño de automatización del proceso de mezcla, que consta un PLC, un Arduino Mega, transductores, sensores de caudal, transmisores de peso, actuadores, con el cual se manipulará toda la producción y permitiendo agrandar el proceso para más de un tanque de mezcla, con interfaz gráfica fácil de operar, sensores, actuadores.

 De esta manera, la empresa Cosmogreen S.A.S mejorar su producción automatizando el proceso de mezcla, mejorando la producción y el tiempo de la fabricación de la mismas.

 La automatización de este proceso será muy útil para mejorar la postura de la empresa Cosmogreen S.A.S antes sus demás competidores en el mercado.

Palabras clave: Automatización, comunicación, maquina, actuadores, sensores.

#### **ABSTRACT**

The following project seeks to provide an improvement to the company Cosmogreen SAS, in the process of mixing the dense chlorine product, reducing the time and cost of manufacturing them, since it is of great importance to enter the market with a better offer versus your competitors. Consequently, an automation design for the mixing process was carried out, which consists of a PLC, an Arduino Mega, transducers, flow sensors, weight transmitters, actuators, with which the entire production will be manipulated and allowing the process to be enlarged for more. of a mixing tank, with easy-to-operate graphical interface, sensors, actuators.

 In this way, the company Cosmogreen S.A.S improve its production by automating the mixing process, improving production and manufacturing time.

 The automation of this process will be very useful to improve the position of the company Cosmogreen S.A.S before its other competitors in the market.

Keywords: Automation, communication, machine, actuators, sensors.

#### **Agradecimientos**

 Quiero agradecer en primer lugar a Jehová Dios por darme la vida y haberme permitido aprender y culminar mi carrera profesional.

De igual forma quiero darle las gracias a mis padres Israel Gamboa Ramón y Gladys Jaimes Jerez, los cuales fueron muy importantes en mi formación profesional con su apoyo incondicional muchas gracias por tenerme confianza y poder lograr esta etapa tan importante de mi vida, también quiero agradecer a mis hermanos Carmen Rosa Gamboa Jaimes, José Albeiro Gamboa Jaimes y Germán Eduardo Gamboa Jaimes por confiar en mí y darme el apoyo que siempre necesite, a mi novia Diani Lizcano por acompañarme durante mi formación profesional y estar ahí cuando siempre necesite apoyo incondicional.

Quiero agradecer a mi amada Universidad Francisco de Paula Santander por la formación que me brindó durante todo el tiempo que estuve en ella, así también agradecer a los profesores y compañeros que aportaron sus conocimientos a mi aprendizaje, también quiero agradecer al Ing. Cristian Leonardo Tarazona Celis, por aceptar su tutoría a esta propuesta, por compartir sus conocimientos y experiencia para desarrollar el proyecto,

Finalmente, doy gracias a mis compañeros Cristian Yáñez, Vladimir Rodríguez, Brayam Salcedo, Sergio Remolina, Juan Diego Delgado, Luis Paredes, Fabián Carrillo, Mauricio Mayorga, Omaña Millán, Ángel Buitrago. Por sus consejos, amistad y acompañamiento durante toda la carrera y la vida.

¡Gracias!

#### **Jesús Daniel Gamboa Jaimes.**

### **TABLA DE CONTENIDO**

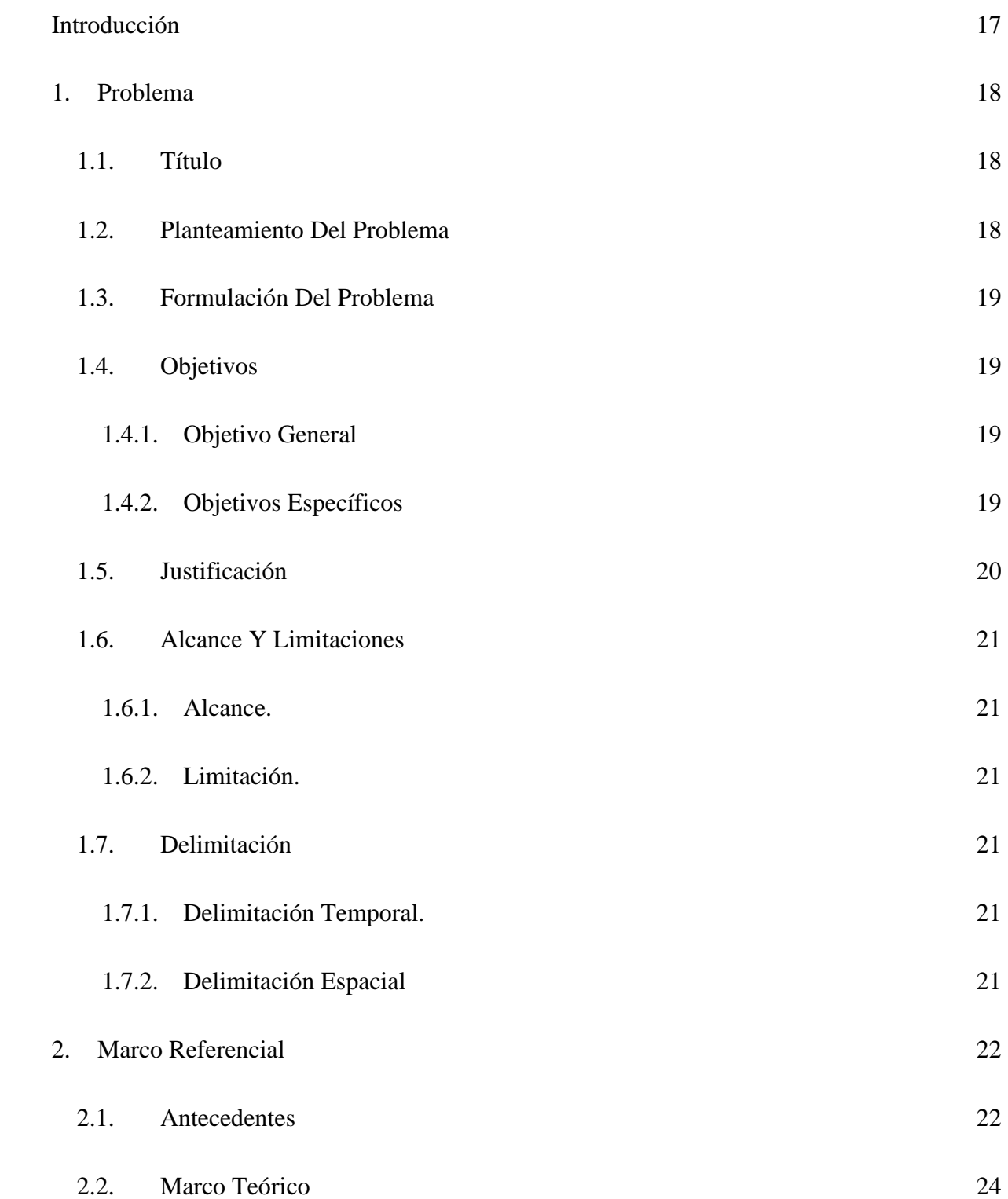

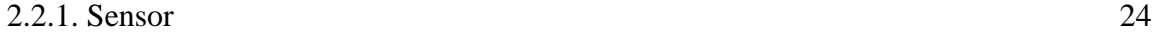

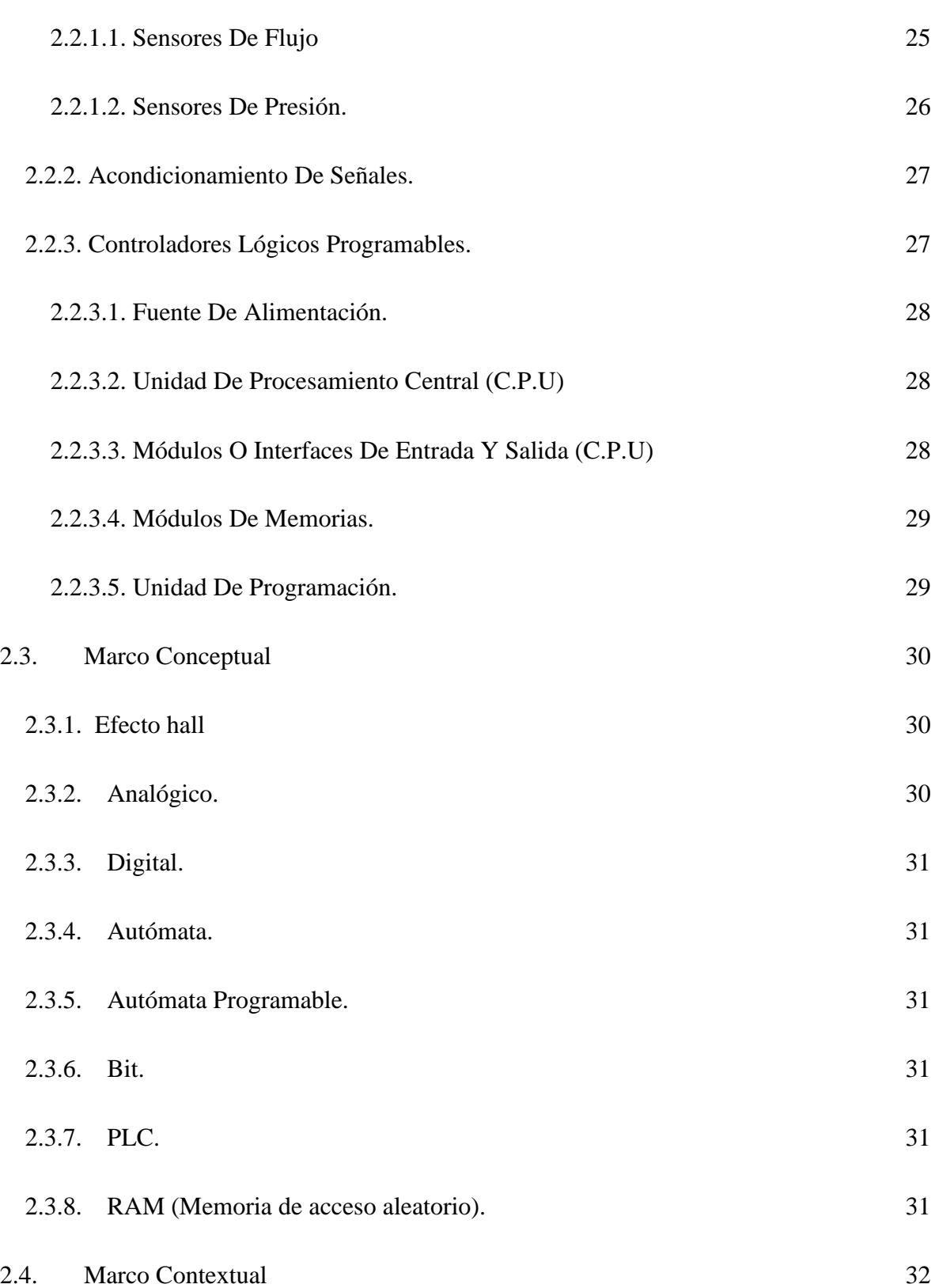

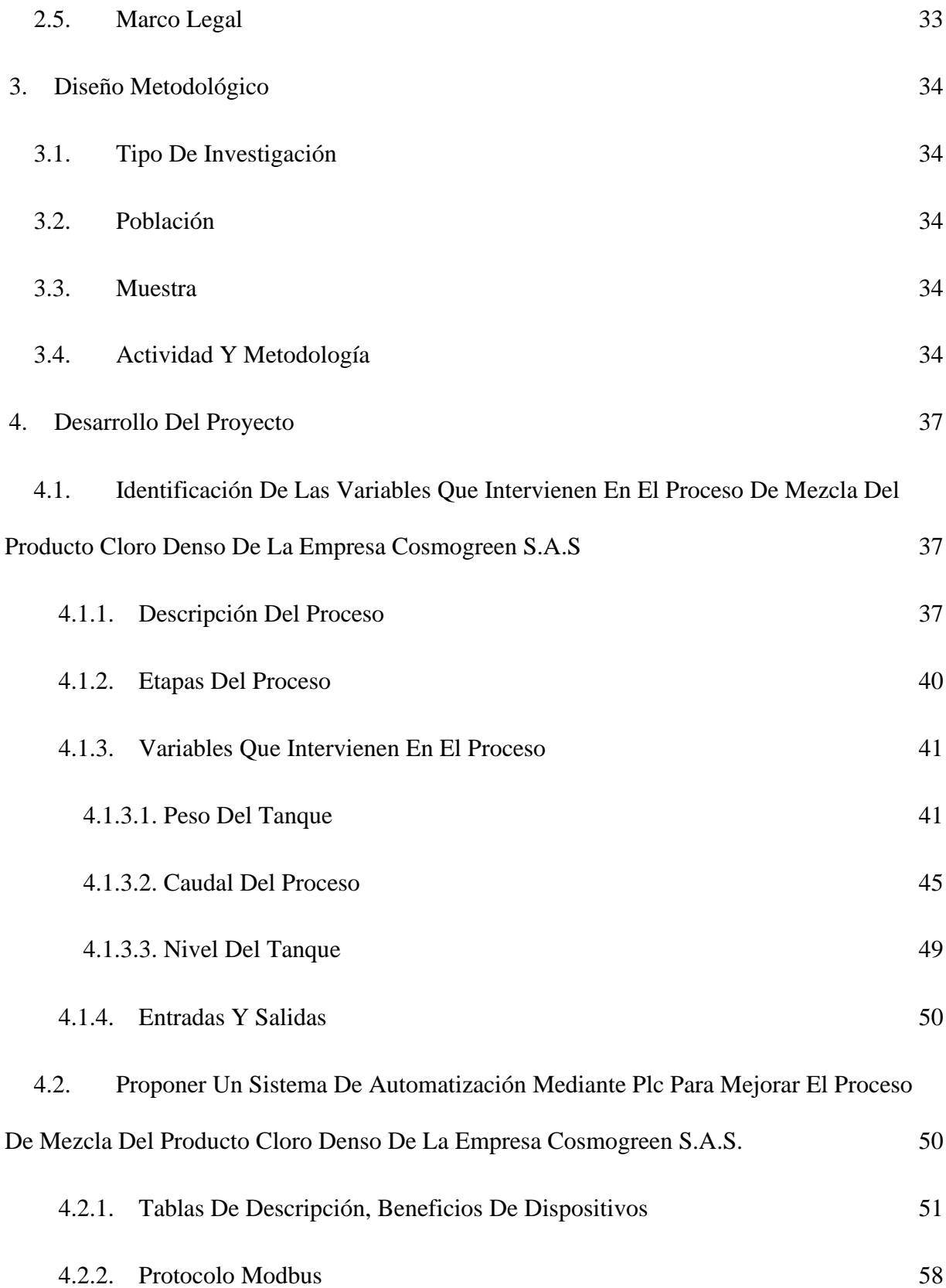

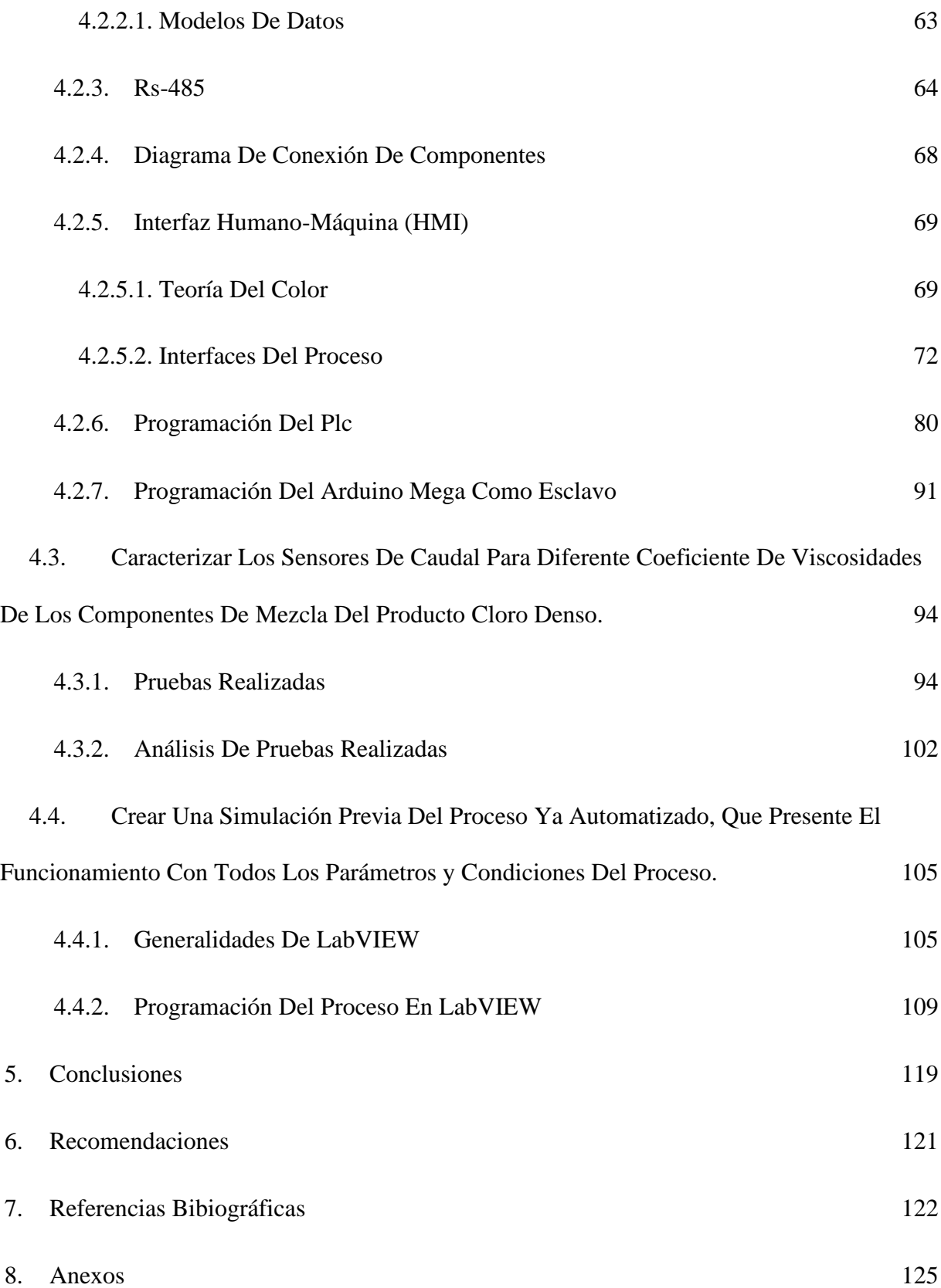

#### **LISTA DE FIGURAS**

# [Figura 1.Ubicación De La Empresa COSMOGREEN S.A.S, Ubicada En El Patio De La](#page--1-38)

[Manzana M Barrio De La Zona Franca De San José de Cúcuta, Norte De Santander Recuperado](#page--1-38) 

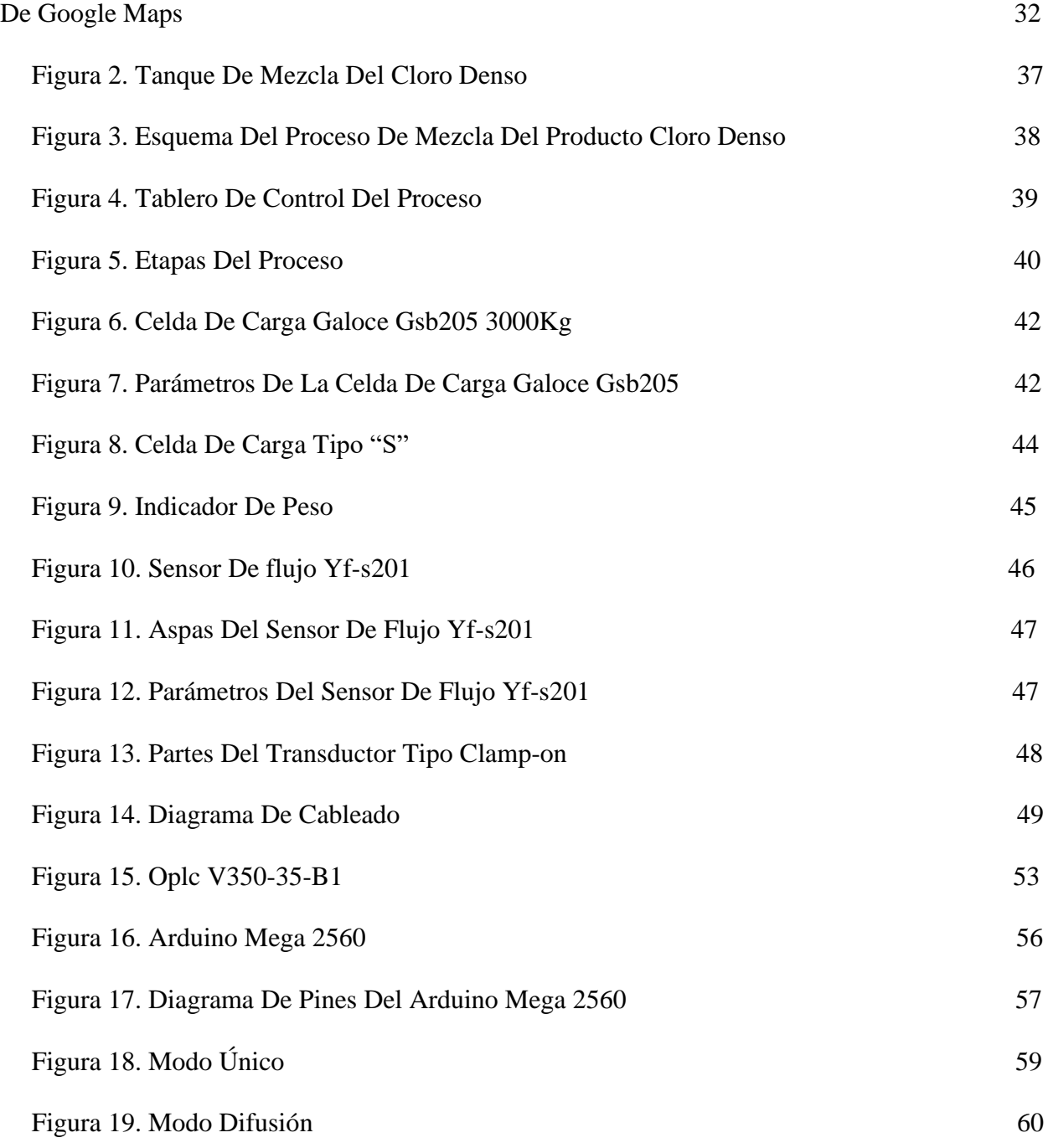

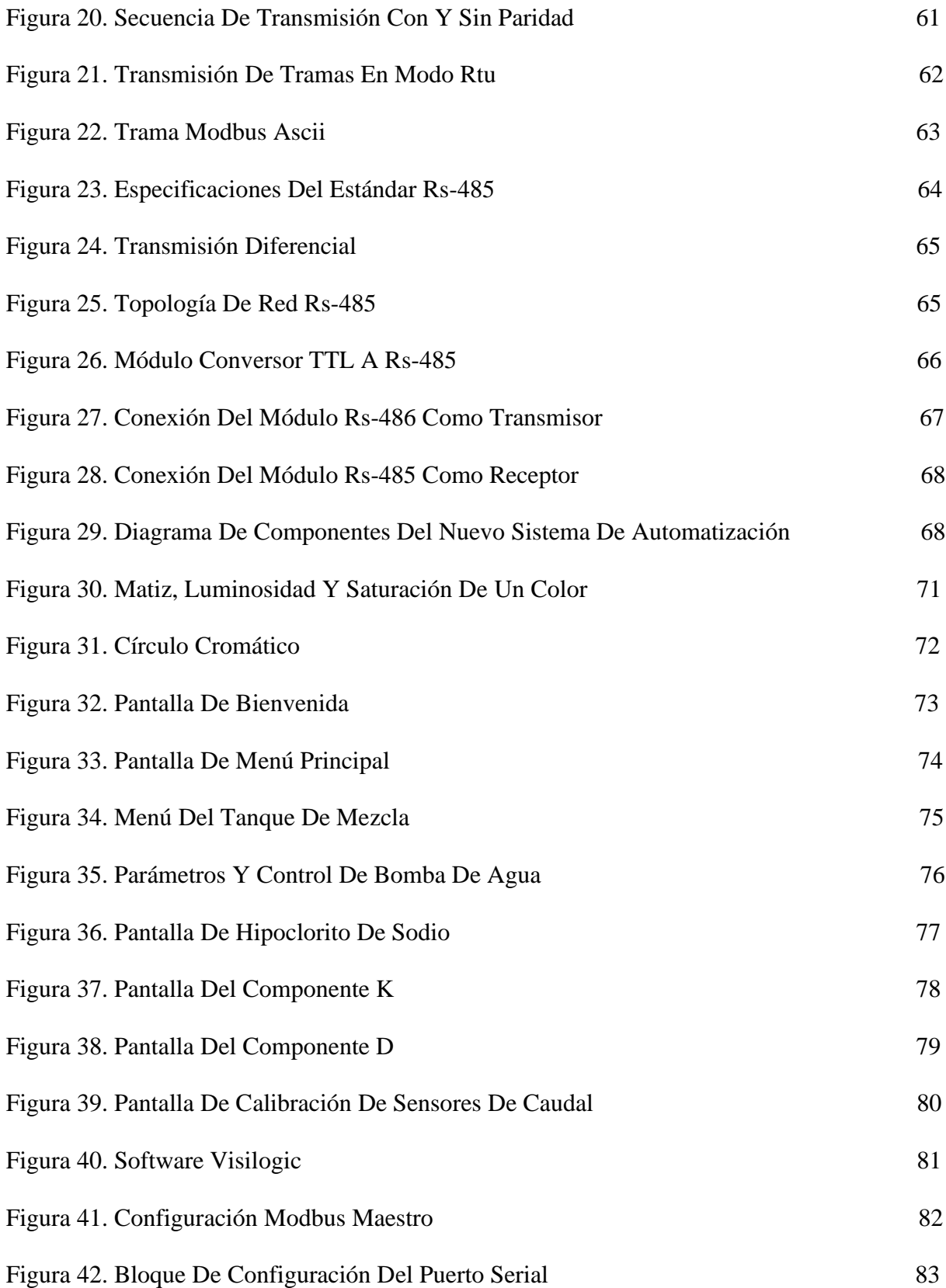

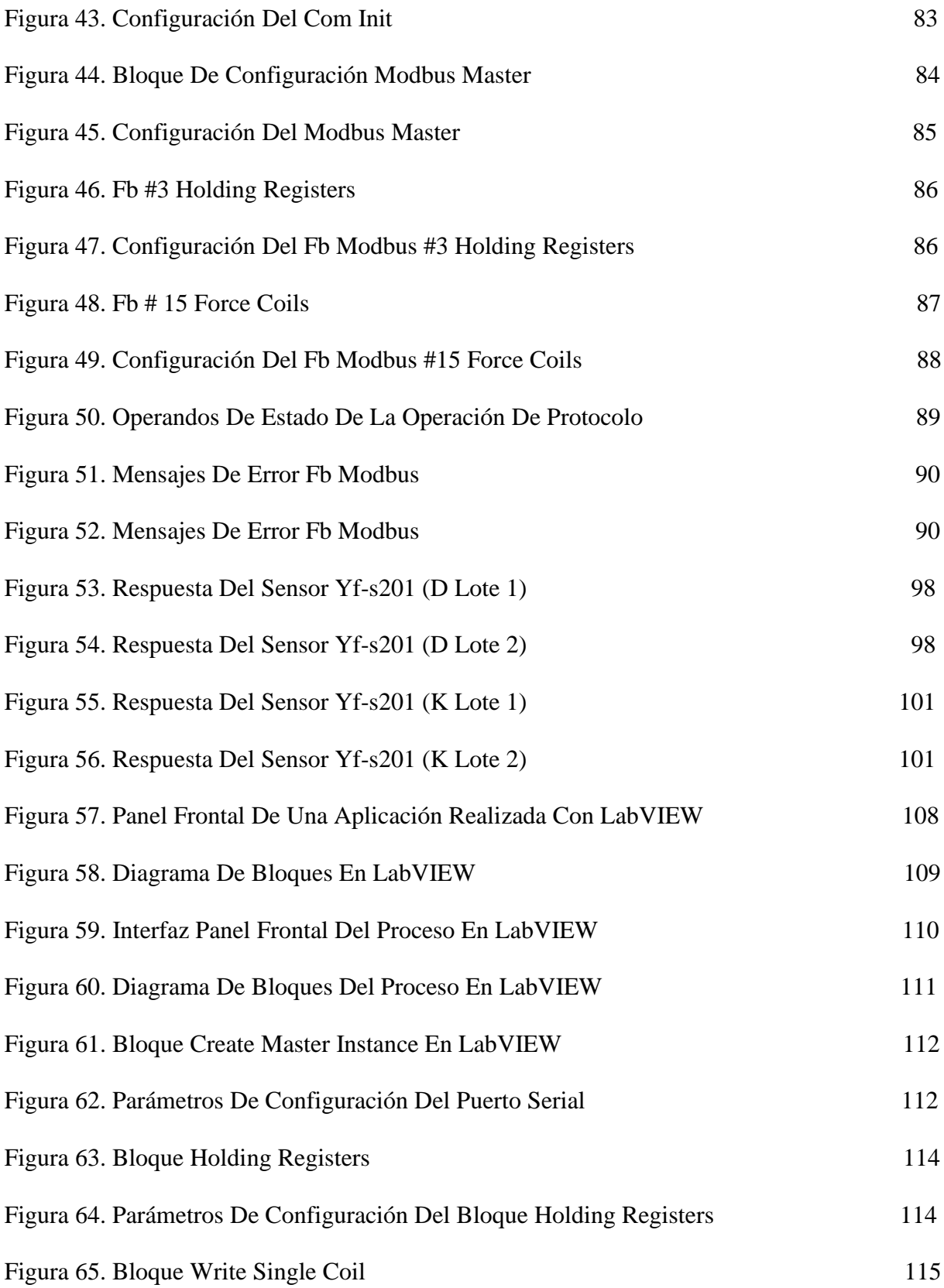

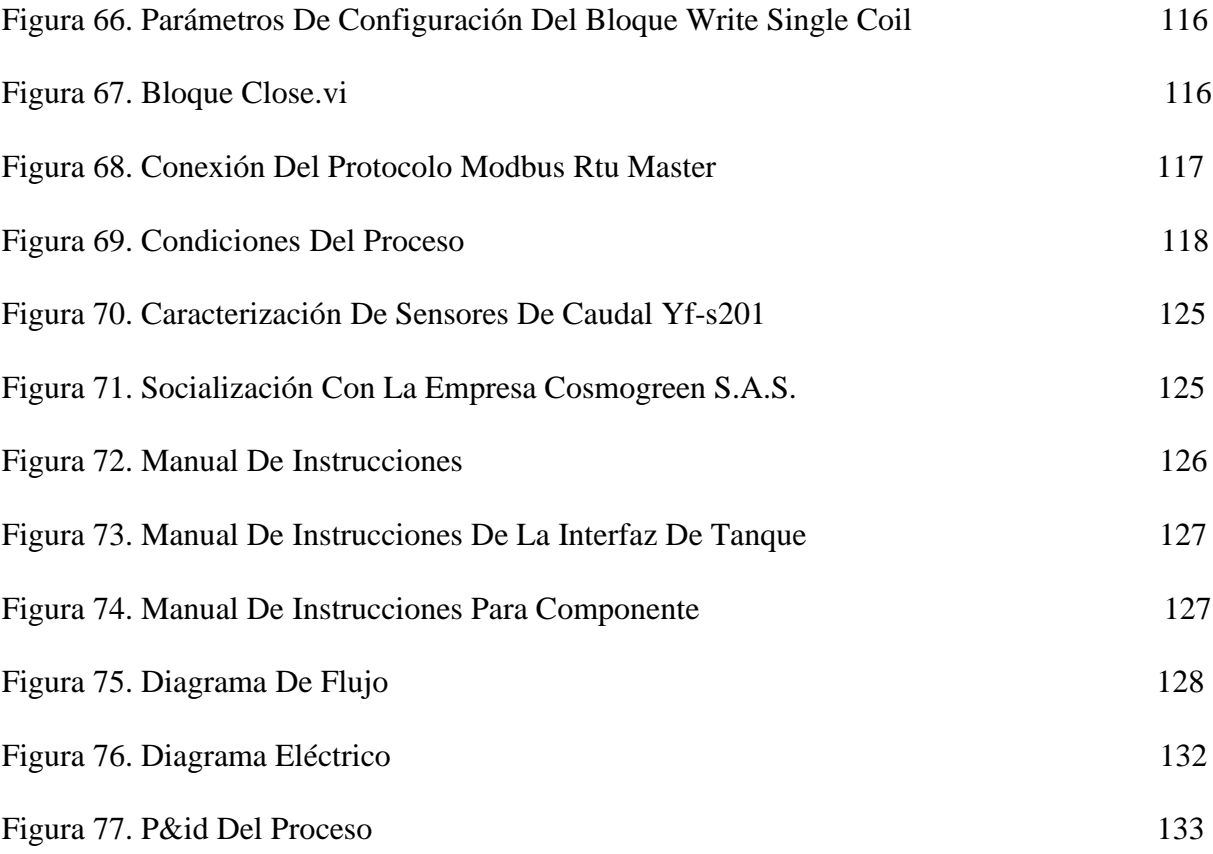